#### **DIOCESE OF CHARLESTON EMPLOYEE/VOLUNTEER DRIVER APPLICATION FORM**

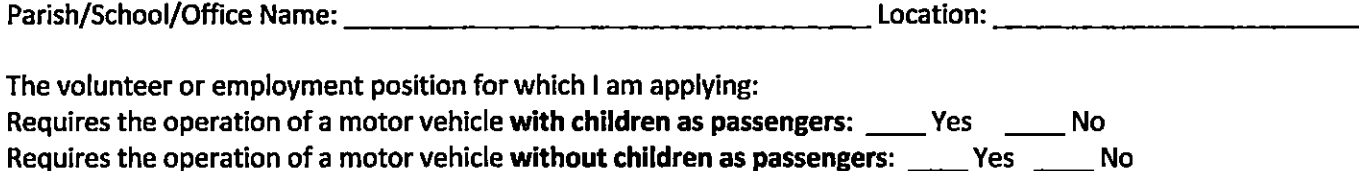

An applicant will be restricted from operating a motor vehicle with children as passengers if the applicant has:

- two (2) or more moving violations within the past three (3)  $\bullet$
- an arrest or conviction for an infraction involving drugs or alcohol within the past ten (10) years  $\bullet$
- had a revocation or suspension of driver's license within the past five (5) years  $\bullet$
- $\bullet$ multiple moving violations over the past ten (10) years

#### An applicant will be restricted from operating a motor vehicle as part of their job responsibilities if the applicant has:

- three (3) or more moving violations within the past five (5) years  $\bullet$
- an arrest or conviction for an infraction involving drugs or alcohol within the past ten (10) years  $\bullet$
- had a revocation or suspension of driver's license within the past five (5) years
- multiple moving violations over the past ten (10) years  $\bullet$

If your job responsibilities require driving and you do not meet the criteria, please make your supervisor aware of this situation immediately. Please note: if as an employee or volunteer you are cleared to drive as part of your responsibilities and receive a moving violation at any time, it is your responsibility to report that information to the Diocesan Safe Environment Manager immediately.

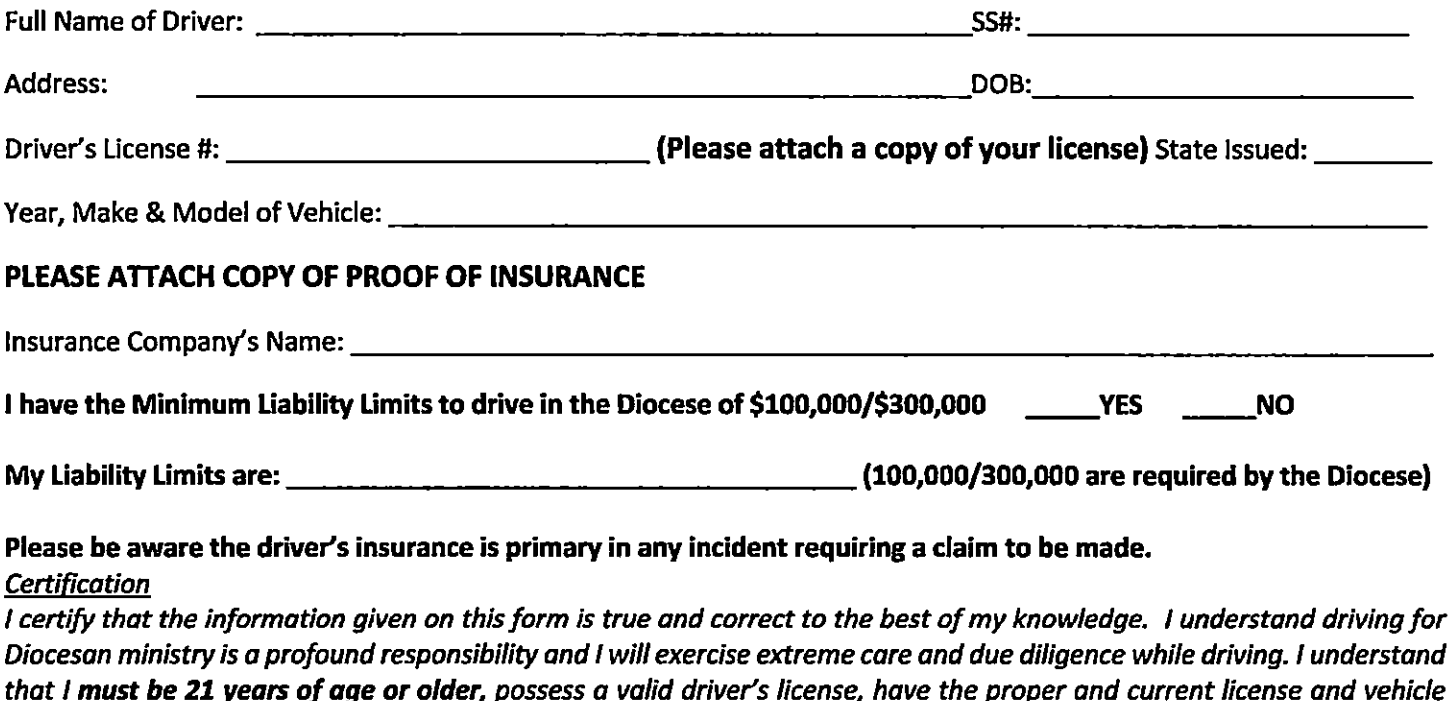

registration, and have the required insurance coverage in effect on any vehicle I operate. I agree that I will refrain from using a cell phone or any other electronic device while operating my vehicle.

Signature

#### **APPENDIX II**

#### **DIOCESE OF CHARLESTON ACKNOWLEDGEMENT OF RECEIPT AND AGREEMENT TO COMPLY**

By signing below, I acknowledge that I have received or accessed online and have carefully read, understand and agree to abide by The Diocese of Charleston Policy Concerning the Protection of Minors and Vulnerable Adults from Sexual Abuse by Church Personnel (2022) and Code of Conduct For Church Personnel and Ministerial Standards and Guidelines For Dealing With Minors and Vulnerable Adults to protect you and those to whom you minister.

I understand that the Diocese will rely on this signed Acknowledgment of Receipt and Agreement to Comply to ensure my acceptance of and agreement to comply with all Diocesan safe environment policies, standards and guidelines. I further acknowledge that nothing in the foregoing documents or this Acknowledgement shall be deemed to constitute a contract of employment.

 $\_$  , and the contribution of the contribution of  $\mathcal{L}_\mathcal{A}$  , and the contribution of  $\mathcal{L}_\mathcal{A}$ 

Printed Name

\_\_\_\_\_\_\_\_\_\_\_\_\_\_\_\_\_\_\_\_\_\_\_\_\_\_\_\_\_\_\_\_\_\_\_\_\_\_\_\_\_\_\_ \_\_\_\_\_\_\_\_\_\_\_/\_\_\_\_\_\_\_\_/\_\_\_\_\_\_\_

Signature Date

#### **DIOCESE OF CHARLESTON BACKGROUND SCREENING BASIC DATA FORM**

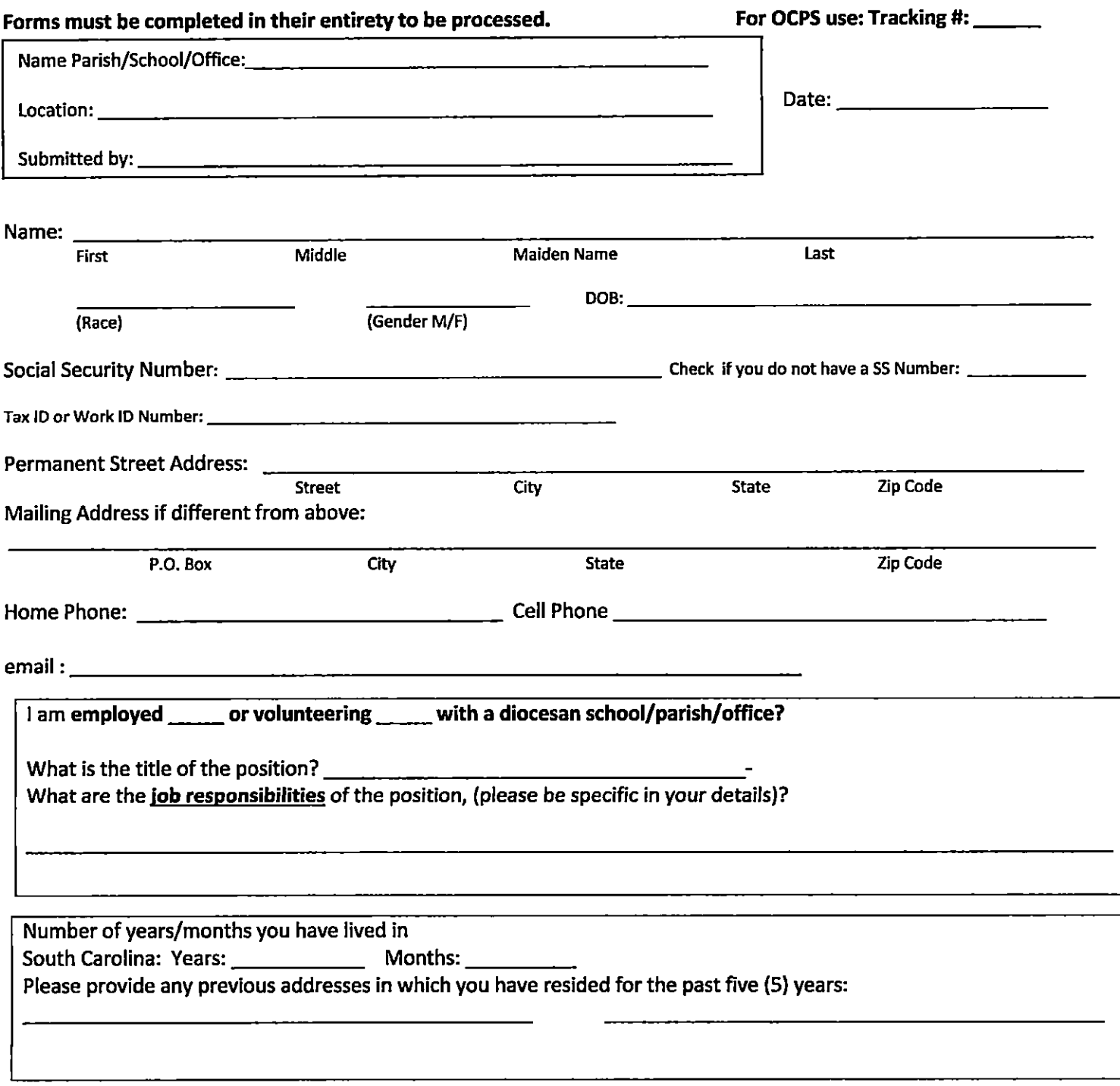

Please note: A Criminal Background Check and a Sex Offender Registry Check is mandatory and will be performed on every individual submitting these forms.

A Driver's History Report or a check of your Credit History will be processed only if driving or handling money is part of your duties. If so, you must complete the appropriate form. Form #: 2011-01 Revised: 11.09.16

 $\overline{\phantom{a}}$ 

**Revised: 05.01.21** Revised: 03.28.22

Sample documents should NOT be construed as legal advice, guidance or counsel. Employers should consult their own attorney about their compliance responsibilities under the FCRA and applicable state law. Reference Services, Inc. expressly disclaims any warranties or responsibility or damages associated with or arising out of information provided. Employers seeking credit reports must provide additional notices pursuant to state law.

\*Credit history should be deleted if the employer is not asking credit to be checked and must be deleted in NYC, NV, and DC if the employer is not procuring credit checks.

#### CONSUMER REPORT DISCLOSURE

**EMPLOYER** (the "Company") may obtain information about you from a third-party consumer reporting agency for employment purposes (including independent contractor or volunteer assignments, as applicable). Thus, you may be the subject of a "consumer report" which may include information about your character, general reputation, personal characteristics, and/or mode of living. These reports may contain information regarding your credit history<sup>\*</sup>, criminal history, social security verification, motor vehicle records ("driving records"), verification of your education or employment history, or other background checks.

These searches will be conducted by Reference Services, Inc., 101 Plaza East Blvd., Suite 300, Evansville, Indiana 47715; Tel. #812.474.9000; www.referenceservices.com.

Signature:

Date:

**[End of Document]** p. 1 of 1

Sample documents should NOT be construed as legal advice, guidance or counsel. Employers should consult their own attorney about their compliance responsibilities under the FCRA and applicable state law. Reference Services, Inc. expressly disclaims any warranties or responsibility or damages associated with or arising out of information provided. Employers seeking credit reports must provide additional notices pursuant to state law.

#### ACKNOWLEDGMENT AND AUTHORIZATION FOR CONSUMER REPORT

I acknowledge that I have received multiple stand-alone documents provided to me, including the CONSUMER REPORT DISCLOSURE, A SUMMARY OF YOUR RIGHTS UNDER THE FAIR CREDIT REPORTING ACT. and OTHER APPLICABLE NOTICES and certify that I have read and understand those documents. I hereby authorize the obtaining of consumer reports by **[Employer]** at any time after receipt of this authorization and throughout my employment, if applicable. To this end, I hereby authorize, without reservation, any administrator, state or federal agency, institution, school or university (public or private), information service bureau, employer, or insurance company to furnish any and all background information requested by Reference Services, Inc., 101 Plaza East Blvd., Suite 300, Evansville, Indiana 47715; Tel. # 812.474.9000; www.referenceservices.com and/or [Employer]. I agree that a facsimile ("fax"), electronic or photographic copy of this Authorization shall be as valid as the original.

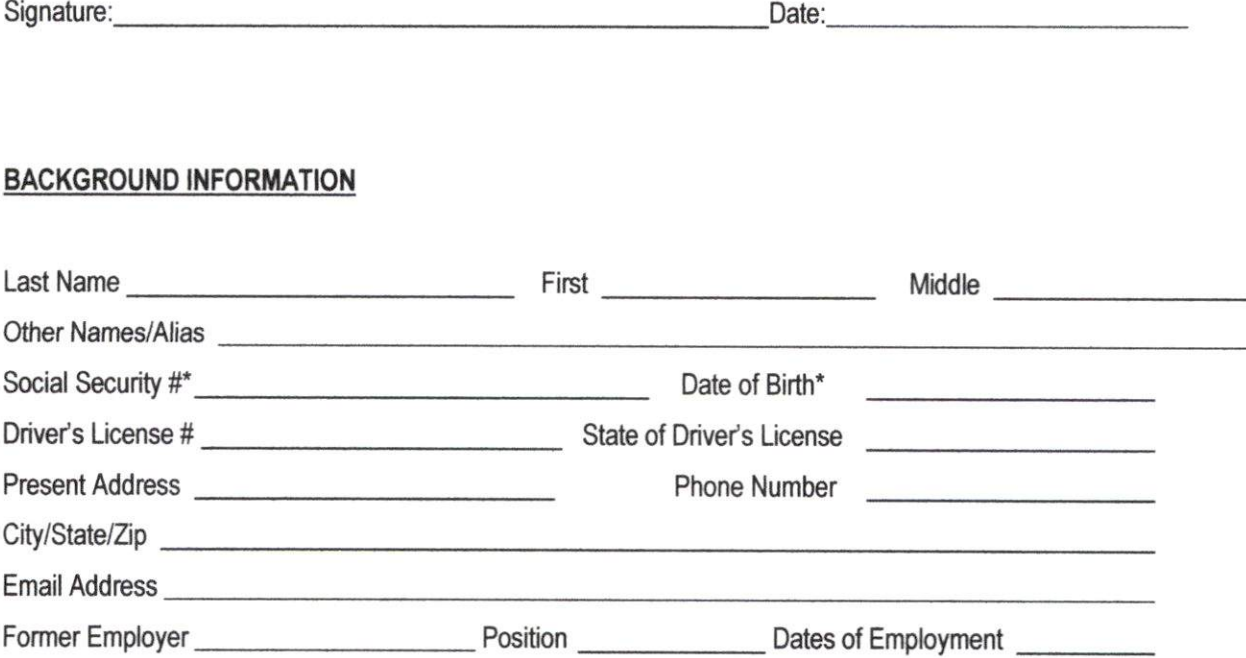

Permission to contact current employer for employment and reference verifications:  $\Box$  Yes  $\Box$  No

\*This information (SSN and DOB) will be used for background screening purposes only and will not be used as hiring criteria.

#### **DIOCESE OF CHARLESTON CREDIT AUTHORIZATION FORM**

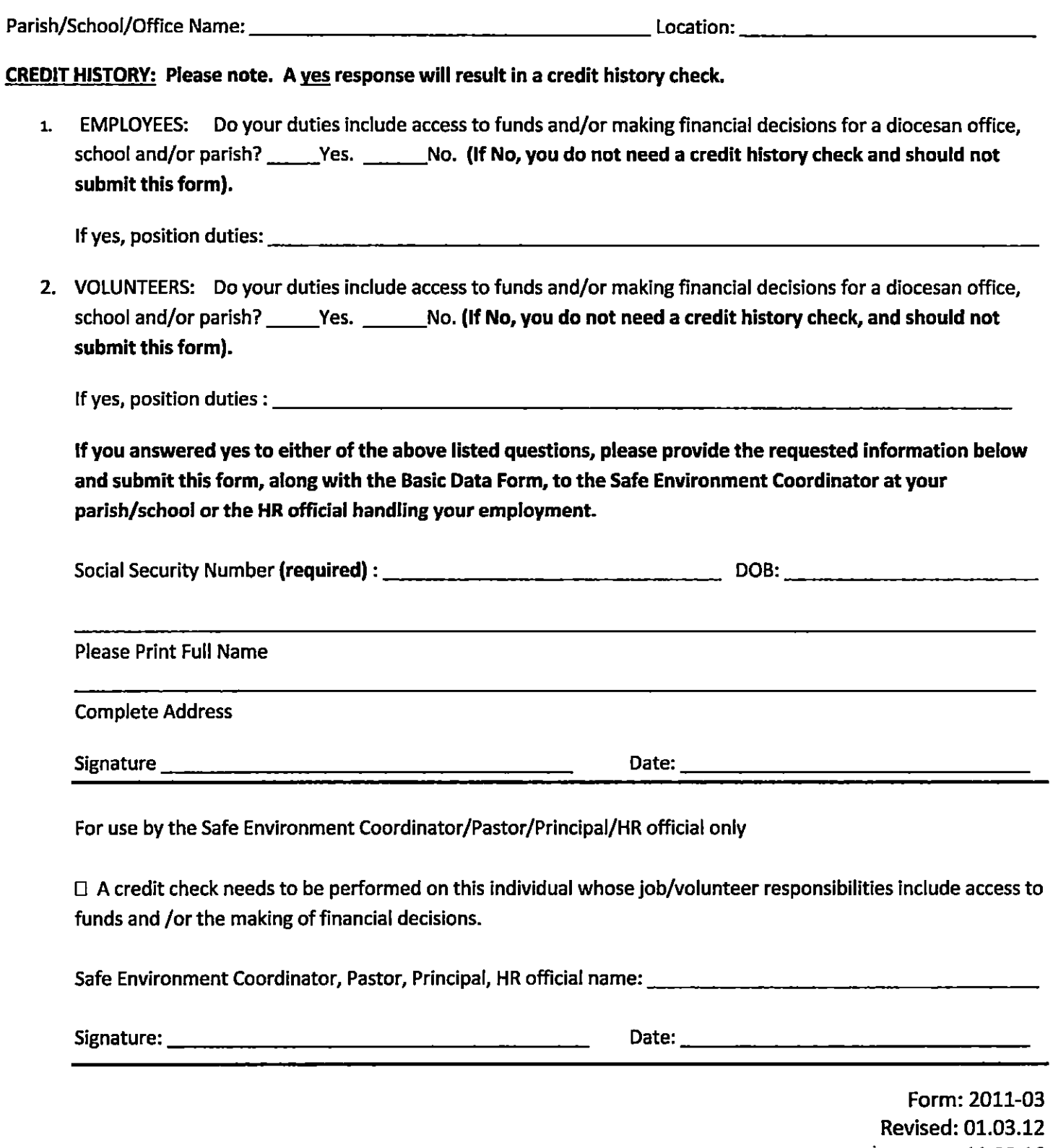

11.09.16 07.26.21 11.03.21

04.07.22

## Diocese of Charleston

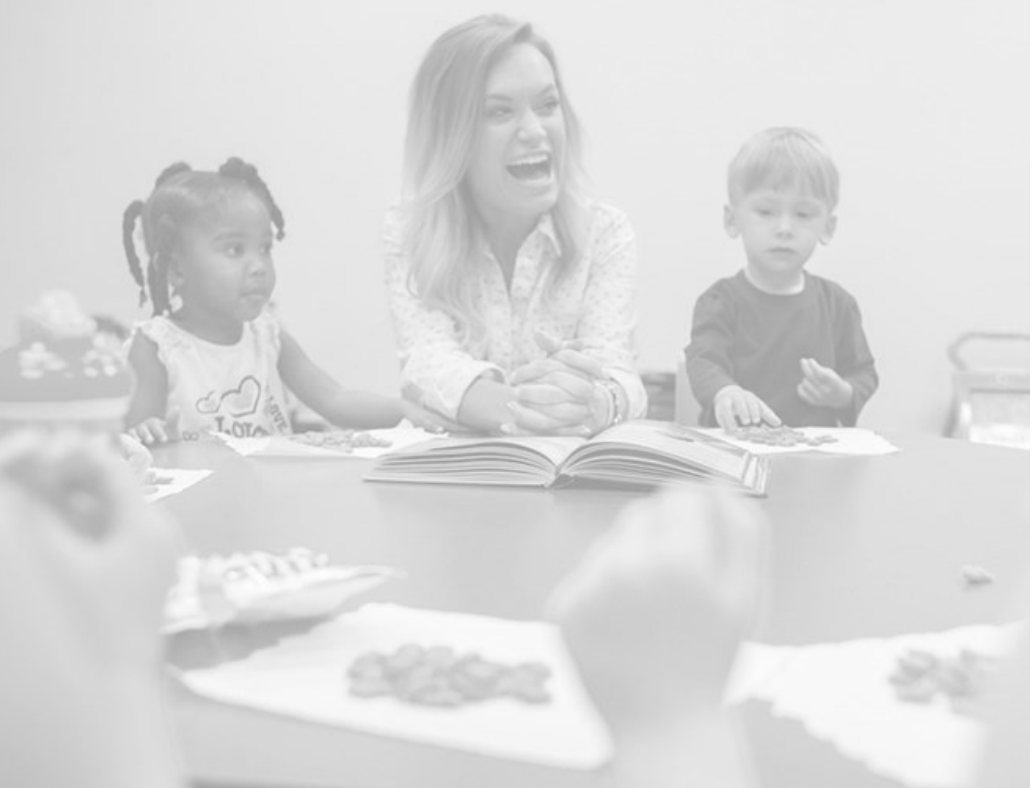

# Safe Haven—It's Up to You

Safe Environment Instructions:

Go to http://charleston.CMGconnect.org to complete your new online safe environment curriculum.

 Create a new account by completing all the boxes. This includes address, primary parish, and how you participate at your parish or school.

Start the *Safe Haven—It's Up to You* training curriculum.

 Click the 'Dashboard' tab to download and print your certificate upon completion or, email it directly from the site to the office or school you are associated with.

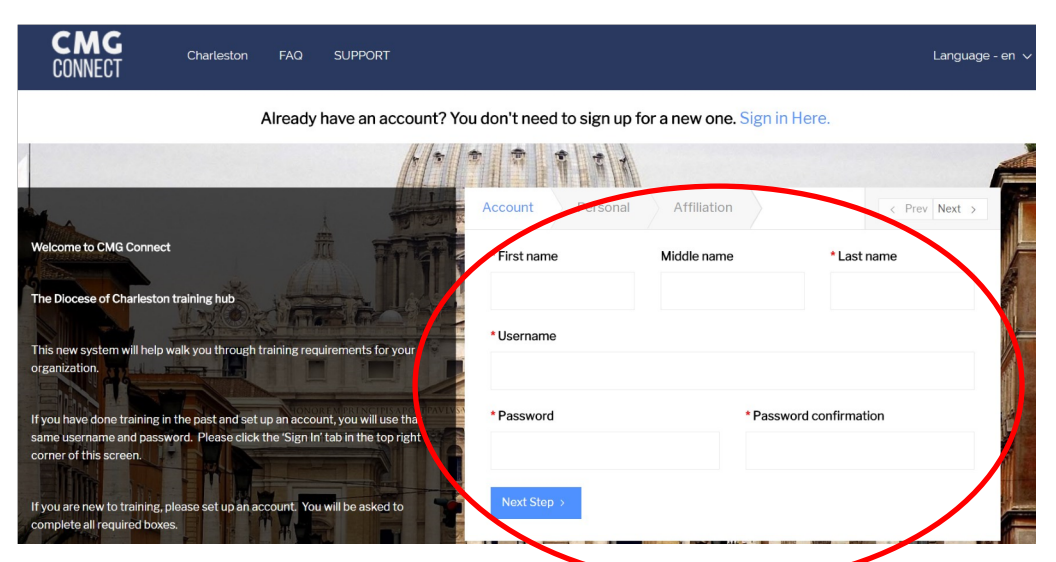

 You will progress through ALL three account creation screens before your registration is complete.

On your main dashboard, you will Start Curriculum.

Complete all sections—as you work through they will show as 'Done' in each box.

 Click the 'Dashboard' tab to download and print your certificate when you are finished, or, email it directly from the site to the office or school you are associated with.

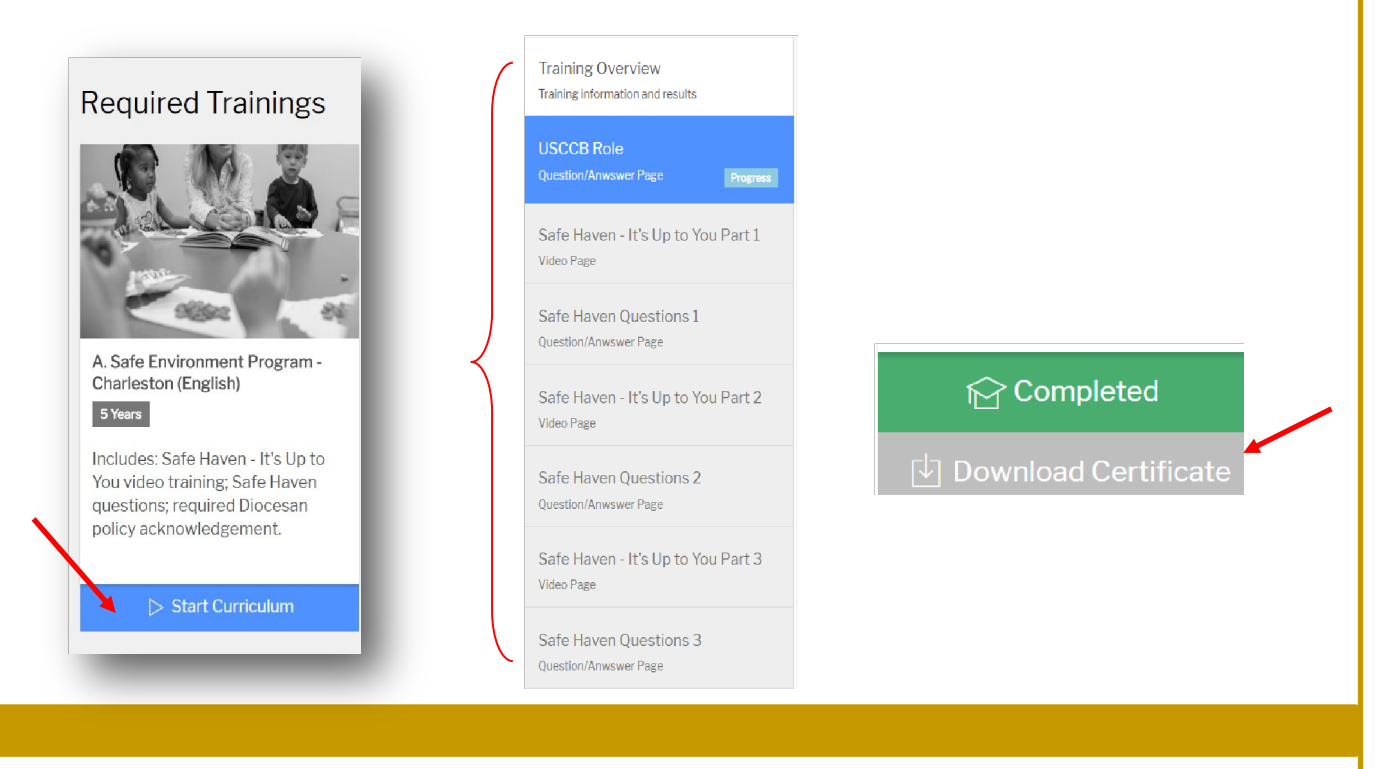

### http://charleston.CMGconnect.